## Webinar 2: Working with N-dimensional arrays and performing statistical operations with python Numpy package

Date: 05<sup>th</sup> September 2020

**Time**: 11:00 AM to 12:00 PM

**Speaker**: Mr. Niyas Narimukkil, Master Trainer, Learning with Vodafone University Engagement Program

## **About the Webinar:**

Gujarat Technological University (GTU) in collaboration with Vodafone India Foundation a organized webinar on Fundamentals of Data Analytics. This webinar provided an opportunity to learn and build foundational skills in some of the widely used industry application areas. To ensure a comprehensive learning experience the workshop focused on providing a hands-on learning experience for designing applications for several real-world use-cases.

## **Objective of the Webinar**

This webinar focused on the Python packages, about the Python packages, Limitations of List, Why Numpy?, Creating and managing n-dimensional Numpy arrays, Numpy Array indexing and subsetting, Zeros, ones, identity, full, random Numpy arrays, Arrange and Reshape functions Numpy Array statistical functions like max,min,sum, cumsum, var, std etc..

In the session expert discussed about th[e NumPy](https://docs.scipy.org/doc/numpy/) is a Python library for handling multi-dimensional arrays. It contains both the data structures needed for the storing and accessing arrays, and operations and functions for computation using these arrays. Although the arrays are usually used for storing numbers, other type of data can be stored as well, such as strings. Unlike lists in core Python, NumPy's fundamental data structure, the array, must have the same data type for all its elements. The homogeneity of arrays allows highly optimized functions that use arrays as their inputs and outputs.

Python NumPy arrays provide tools for integrating C, C++, etc. It is also useful in linear algebra, random number capability etc. NumPy array can also be used as an efficient multi-dimensional container for generic data. Numpy array is a powerful N-dimensional array object which is in the form of rows and columns. We can initialize NumPy arrays from nested Python lists and access its elements.

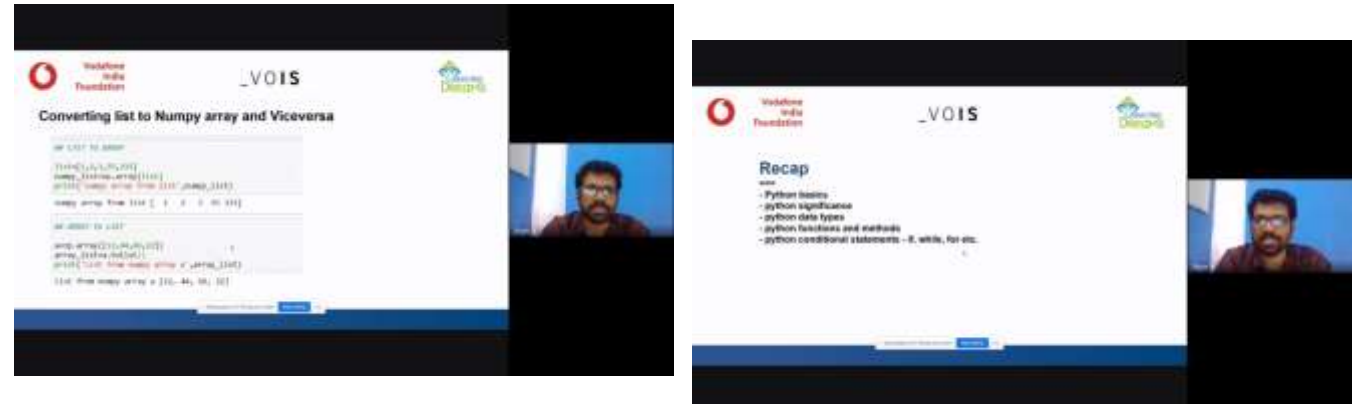

**During the session around the 42+ Participant join the webinar.** 

Coordinator Name: Prof. Margam Suthar

**\*\*\*\*\*\*\*\*\*\*\*\*\***